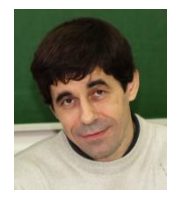

#### **Евгений Моргунов**

Сибирский государственный университет науки и технологий имени академика М. Ф. Решетнева

г. Красноярск

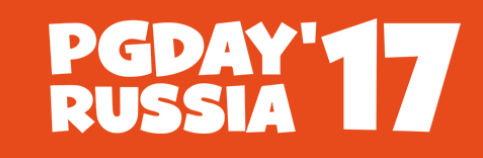

**КОНФЕРЕНЦИЯ** ПО БАЗАМ ДАННЫХ

#### **Использование метода Data Envelopment Analysis (DEA) для оценки эффективности работы специалистов по базам данных**

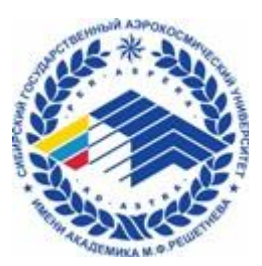

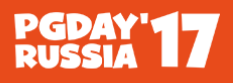

#### «Лучшим каждому кажется то, к чему он имеет

охоту» (К. Прутков)

Цель доклада ― проинформировать уважаемых коллег о методе Data Envelopment Analysis (DEA) и способствовать его продвижению в ваших организациях

- 1. Понятие эффективности
- 2. Краткое описание метода DEA
- 3. Примеры использование метода DEA
- 4. Программное обеспечение
- 5. Метод DEA в России
- 6. Полезные веб-ресурсы

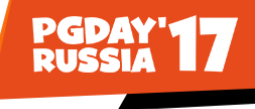

# Проблема

Техническая сторона дела:

- базы данных
- разделяемые буфера (shared buffers)
- **ядро операционной системы**
- и т. д.

А специалисты? Их квалификация и эффективность работы?

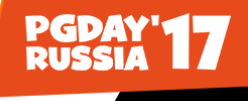

#### Гипотетическая ситуация в компании N

- Проектирование и администрирование баз данных, много различных проектов
- Эти базы данных отличаются друг от друга по количеству таблиц, внешних ключей, столбцов в таблицах, общему объему базы данных (Гб, Тб, число строк) и по другим показателям.
- Работники отличаются по уровню квалификации: высокий и средний
- В течение месяца на каждый проект затрачивается некоторое количество человеко-часов времени специалистов каждого уровня квалификации. Затраты труда – это использованные ресурсы
- Продукцией являются базы данных различной сложности, спроектированные или обслуженные этими специалистами
- Вопрос: насколько эффективно работали наши специалисты в каждом из  $\frac{1}{2}$ проектов?  $\frac{1}{2}$

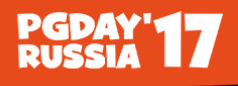

# Взгляд на понятие эффективности с двух позиций

 Эффективность ― степень достижения цели с учетом затрат ресурсов и времени По-английски ― «effectiveness»

 Результаты **• Эффективность**  Затраты По-английски ― «efficiency»

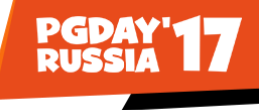

# Эффективность системы

- эффективность ― комплексное свойство любой целенаправленной деятельности
- проявляется только в процессе функционирования системы
- отражает степень пригодности системы для ее использования по назначению
- Эффективность системы определяется
- Используемой технологией функционирования
- Качеством управления
- Условиями функционирования
- Качеством ресурсов
- п Качеством ресурсов<br>п Структурой системы 6

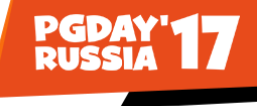

#### История возникновения метода

Метод Data Envelopment Analysis (DEA) предложили в 1978 г. американские ученые A. Charnes, W. W. Cooper, E. Rhodes

Charnes, A. Measuring the efficiency of Decision Making Units [Text] / A. Charnes, W. W. Cooper, E. Rhodes // European journal of operational research. – 1978. – Vol. 2. – P. 429– 444.

Они основывались на идеях, изложенных в статье M. J. Farrell, опубликованной в 1957 г.

Farrell, M. J. The measurement of productive efficiency [Text] / M. J. Farrell // Journal of The Royal Statistical Society, Series A (General), Part III. – 1957. – Vol. 120. – P. 253–281. 7

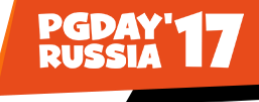

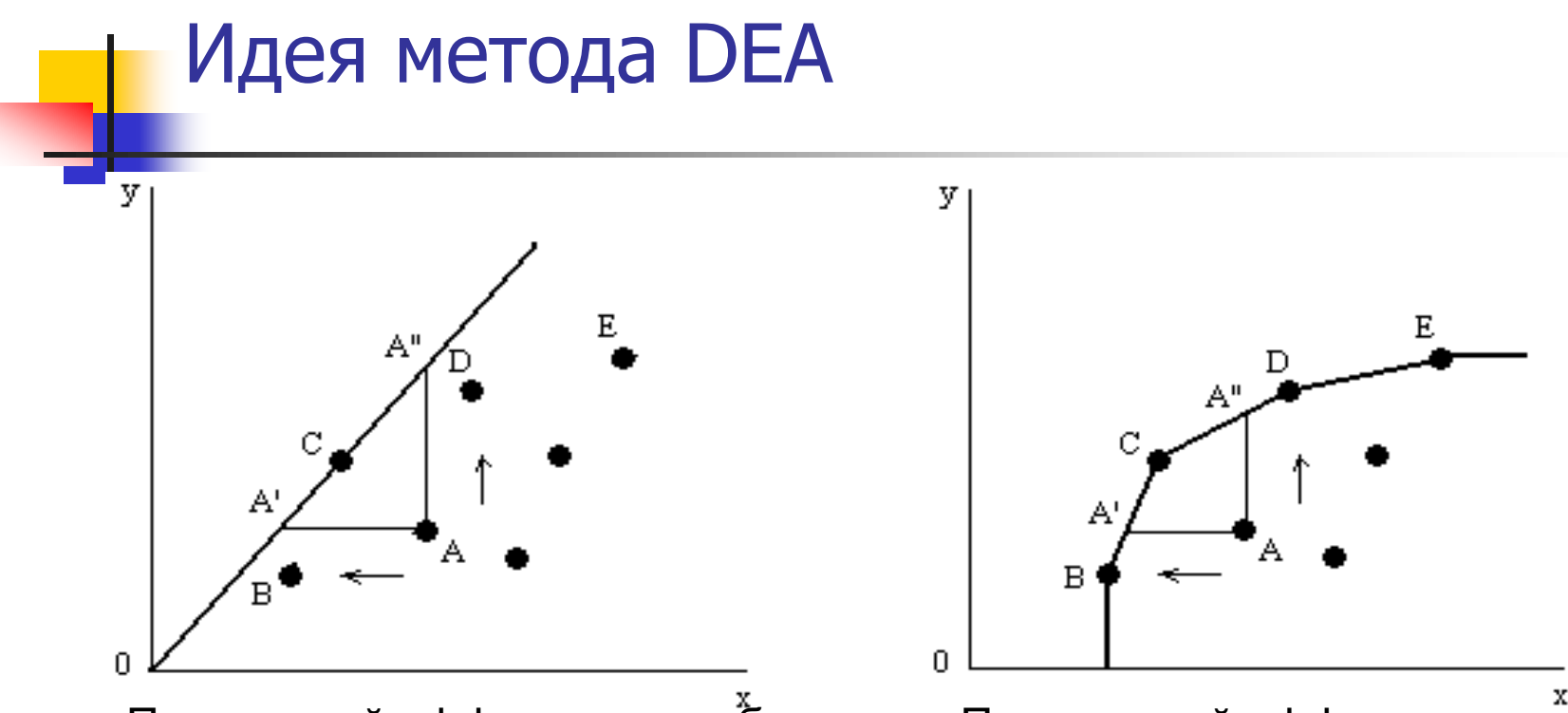

Постоянный эффект масштаба Переменный эффект масштаба

Стрелками показано направление проецирования объектов на границу<br>эффективности (ориентация на вход или на выход)

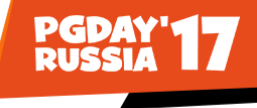

# Метод Data Envelopment Analysis

- Метод является способом оценки производственной функции
- Граница эффективности является базовым понятием метода
- Она строится в многомерном пространстве входных и выходных показателей, описывающих оцениваемые объекты
- Входные показатели ресурсы, выходные показатели – продукция
- Степень эффективности конкретного объекта определяется расстоянием между точкой, соответствующей ему, и границей эффективности 9

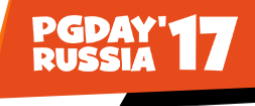

#### Два входа и один выход (ориентация на вход)

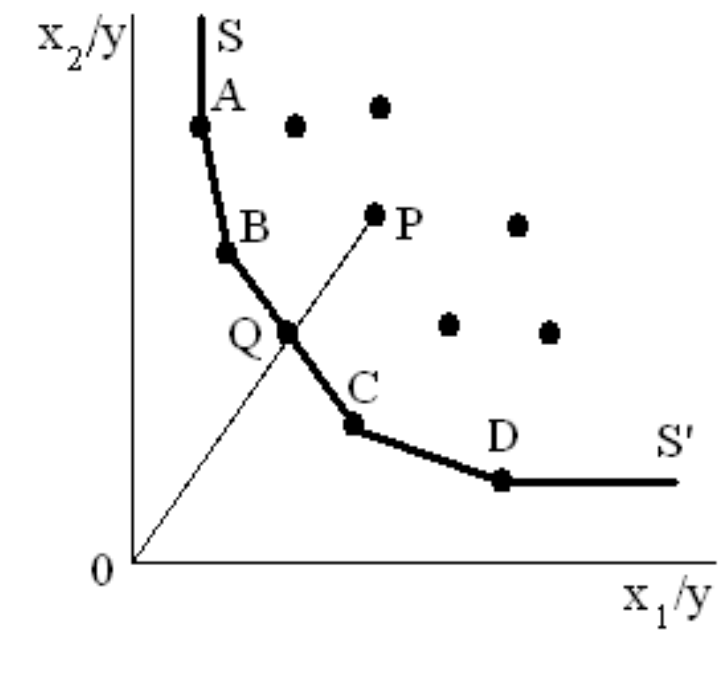

- $\blacksquare$ Эффективность объекта Р:  $Eff = 0Q / OP$
- $A, B, C, W, D$  эффективные объекты
- $SS'$  граница эффективности

# Модель метода DEA (ориентация на вход)

 $\min_{\theta, \lambda} (\theta),$ 

- $-\mathbf{y}_{j} + \mathbf{Y}\lambda \geq \mathbf{0},$
- $\theta \times \int_{i}^{i} -\mathbf{X}\lambda \geq 0,$
- $\lambda \geq 0$ .

дополнительное ограничение

$$
\sum_{j=1}^{n} \lambda_j = 1
$$

- $n -$ число объектов  $m$  – число входных показателей  $s$  – число выходных показателей
- $\blacksquare$  X матрица входных показателей для всех *n* объектов (размерность  $m \times n$ )
- $Y$  матрица выходных показателей для всех *n* объектов (размерность  $s \times n$ )
- $x_j$ и  $y_j$  вектор-столбцы входных и выходных показателей для  $\ddot{f}$ го – оцениваемого – объекта
- $\sum_{j=1}^n \lambda_j = 1$  Оцениваемого ооъекта<br> **1**  $\lambda$  вектор констант (размерность *n* × 1)

скаляр <sup>1</sup>*–* мера (показатель) эффективности *<sup>j</sup>*-го объекта 11

# Модель метода DEA (ориентация на выход)

 $\max_{\varphi,\lambda} (\varphi),$ 

$$
-\varphi \mathbf{y}_{j}+\mathbf{Y}\lambda \geq \mathbf{0},
$$

$$
\mathbf{X}_{j}-\mathbf{X}\lambda\geq\mathbf{0},
$$

$$
\lambda\geq 0.
$$

дополнительное ограничение

$$
\sum_{j=1}^n \lambda_j = 1
$$

 $n -$  число объектов  $m$  – число входных показателей  $s$  – число выходных показателей

- $\blacksquare$  X матрица входных показателей для всех *n* объектов (размерность  $m \times n$ )
- $Y$  матрица выходных показателей для всех *n* объектов (размерность  $s \times n$ )
- $x_j$ и  $y_j$  вектор-столбцы входных и выхо́дных показателей для *j*-го – оцениваемого – объекта
- $\lambda$  вектор констант (размерность  $n \times 1$ )

скаляр  $\varphi \ge 1$  – <u>мера (показатель) эффективности</u> *j*-го объекта 12

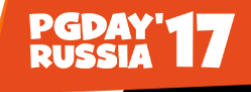

### Правила применения метода DEA (1)

- Задача решается N раз (т. е. для каждого объекта): если  $\theta = 1$  ( $\varphi = 1$ ), то объект эффективен; если  $\theta$  < 1 ( $\varphi$  > 1), то объект неэффективен Неэффективные объекты можно спроецировать на границу
	- эффективности, получив линейную комбинацию (**X**, **Y**) гипотетический эталонный объект

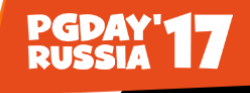

### Правила применения метода DEA (2)

- Для объектов с θ < 1 могут быть установлены **цели**: пропорциональное сокращение их входных показателей в  $\theta$  раз при сохранении выходных показателей на прежнем уровне
- Для объектов с  $\varphi > 1$  могут быть установлены **цели**: пропорциональное увеличение их выходных показателей в  $\varphi$ раз при сохранении входных показателей на прежнем уровне

# Привлекательные свойства метода DEA (1)

- позволяет вычислить один агрегированный скалярный показатель для каждого объекта
- может одновременно обрабатывать много входов и много выходов, каждый из которых при этом может измеряться в различных единицах измерения
- позволяет учитывать внешние по отношению к рассматриваемой системе переменные – факторы окружающей среды
- не требует априорного указания весовых коэффициентов для переменных, соответствующих входным и выходным показателям при решении задачи оптимизации

# Привлекательные свойства метода DEA (2)

- не налагает никаких ограничений на функциональную форму зависимости между входами и выходами
- позволяет при необходимости учесть предпочтения менеджеров, касающиеся важности тех или иных входных или выходных переменных
- производит конкретные оценки желательных изменений во входах/выходах, которые позволили бы вывести неэффективные объекты на границу эффективности
- формирует Парето-оптимальное множество точек, соответствующих эффективным объектам
- концентрируется на выявлении примеров так называемой лучшей *практики* (best practice), а не на каких-либо усредненных тенденциях, концептрируетел на выльтении примеров так называемой *лучшей*<br>практики (best practice), а не на каких-либо усредненных тенденциях.  $16$

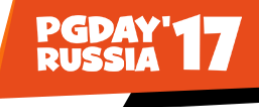

# Сферы применения метода

- государственное управление
- промышленность и сельское хозяйство
- военная сфера
- образование и здравоохранение
- транспорт
- финансовая сфера и торговля
- энергетика и энергоснабжение
- спорт
- А сфера информационных технологий?

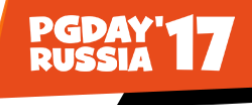

### Пример – администрирование БД

Объекты исследования – проекты по администрированию существующих баз данных. Каждый проект описывается следующими показателями:

- число человеко-часов труда специалиста высокой квалификации
- число человеко-часов труда специалиста средней квалификации
- число таблиц в базе данных
- число внешних ключей (оно отражает сложность связей в БД)
- объем базы данных (в гигабайтах)

Определение набора показателей тоже может являться отдельной задачей 18

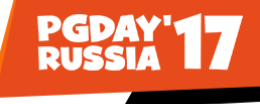

# Исходные данные

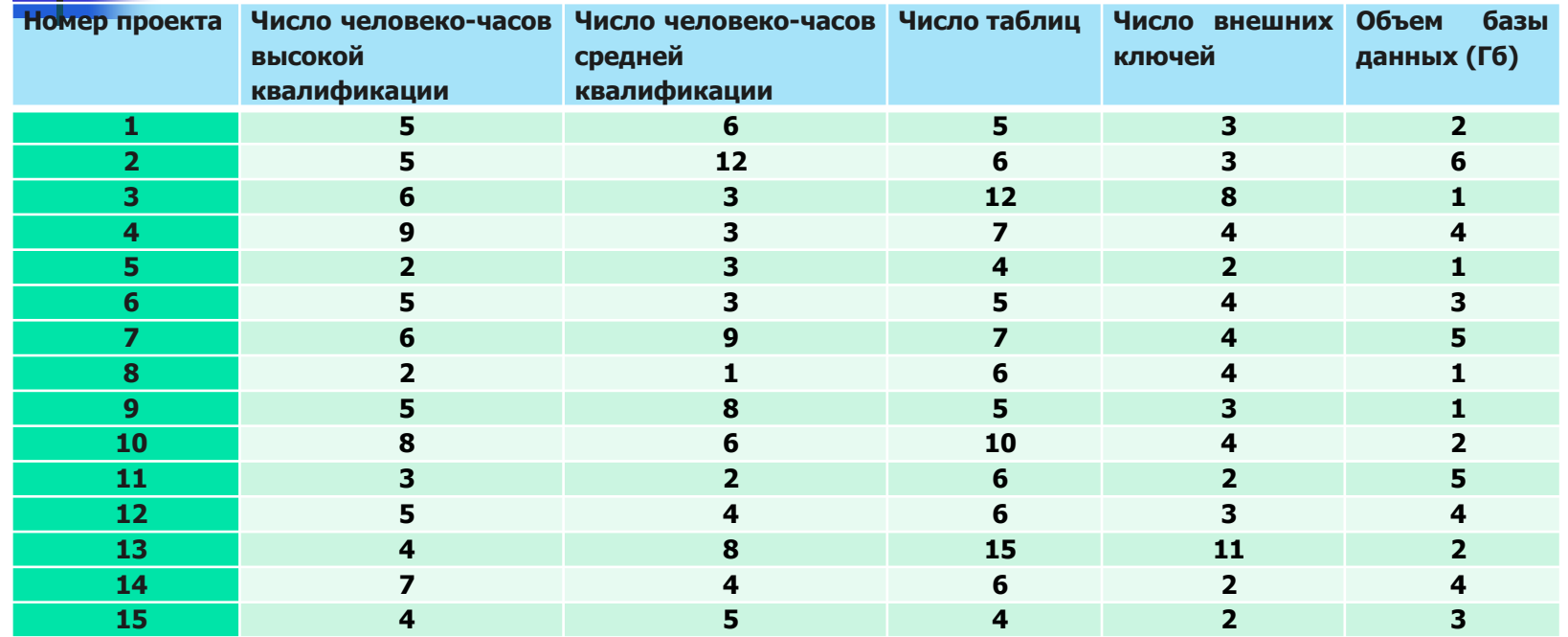

19

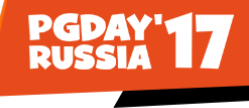

### Выбор модели

- Эффект масштаба переменный, т. к. исходим из предположения о том, что зависимость между числом специалистов и объемом и качеством работы будет нелинейной
- Ориентация модели на вход, т. к. повышение эффективности работы возможно за счет сокращения времени, затрачиваемого на администрирование
- **В качестве** *входных* **показателей выбраны два показателя временных** затрат
- **В качестве** *выходных* **показателей выбраны число таблиц, число** внешних ключей и объем базы данных (Гб)

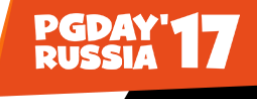

# Результаты вычислений

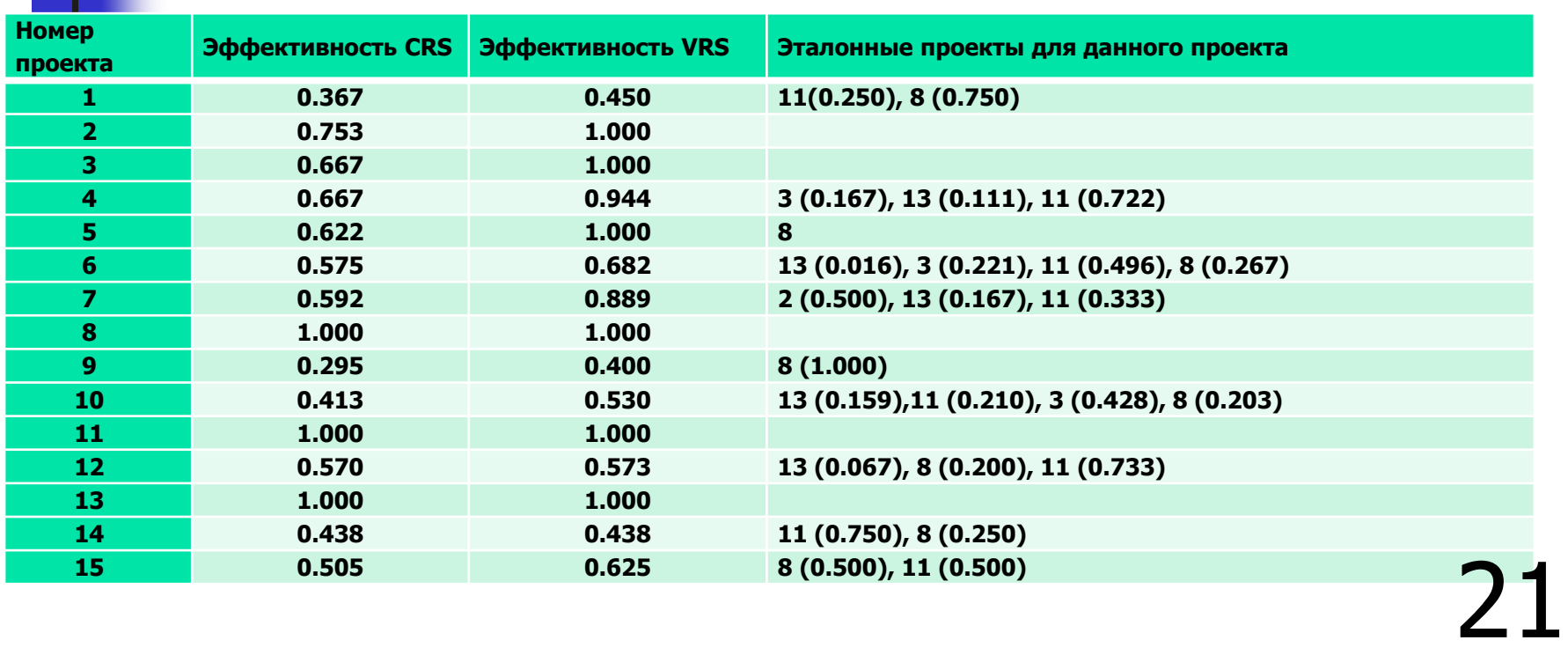

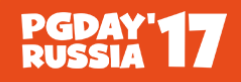

# Рекомендации для неэффективных объектов (проектов)

#### Проект номер 4. Уровень его эффективности равен 0.944

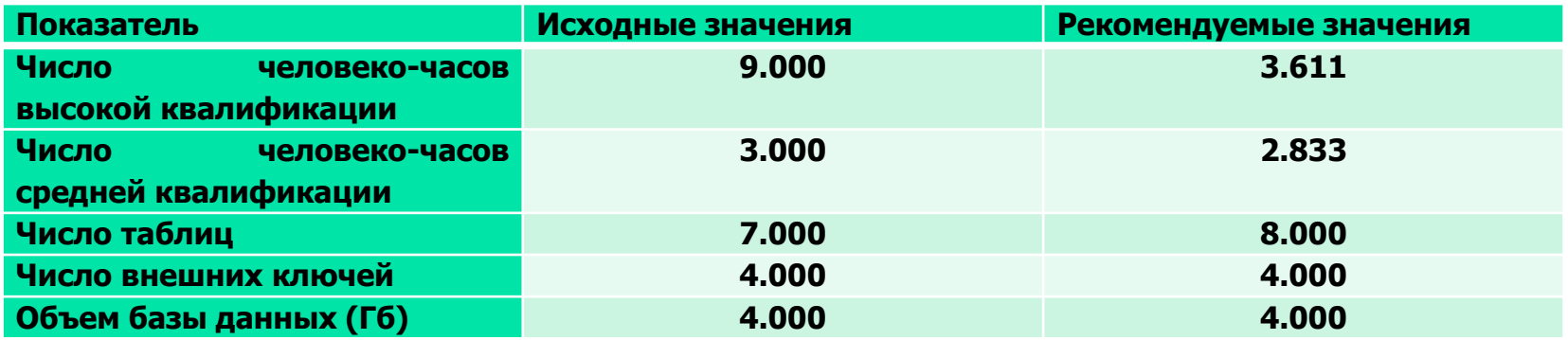

Модель с ориентацией на вход, т. е. цель – получить рекомендации по *снижению* значений входных показателей. Но в ряде случаев могут выдаваться и рекомендации по увеличению значений выходных показателей. Это имеет место для показателя «Число таблиц»  $\overline{22}$ 

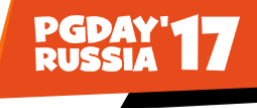

# Что делать с полученными результатами ?

- Гипотетический проект, который находится на границе эффективности, и будет являться целью для неэффективного проекта
- Исходят из того, что если какие-то объекты (в нашем случае проекты) могут функционировать с высокой эффективностью, значит, и другие также должны быть в состоянии это делать
- Если они этого не делают, тогда нужно разбираться, в причинах: низкая квалификация специалистов, включенных в этот проект, низкая трудовая дисциплина, особенности заказчика конкретного проекта и т. д.

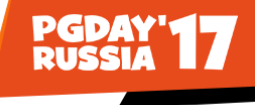

### Пример – проектирование БД

Объекты исследования – проекты по разработке новых баз данных Входные показатели:

- число человеко-часов труда специалиста высокой квалификации
- число человеко-часов труда специалиста средней квалификации

Выходные показатели:

- число таблиц в базе данных
- число внешних ключей (оно отражает сложность связей в БД)
- число атрибутов в таблицах

Вопрос тот же: насколько эффективно поработали наши проектировщики БД в каждом из проектов? 24

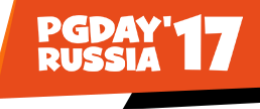

# Обсуждение примера

- Повышение эффективности может выражаться в том, что участники проектов, не увеличивая свою численность, спроектируют более сложные базы данных (или более крупные фрагменты какой-то базы данных): содержащие больше таблиц и внешних ключей, рассчитанных на большие объемы хранимых данных и т. п.
- Следует выбирать модель с ориентацией на выход. Тогда мы получим для неэффективных проектов рекомендации по увеличению значений выходных показателей, т. е. числа таблиц и др.

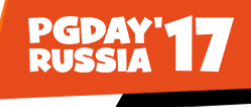

# Пример – оценка продуктивности работы специалистов

Можно в качестве членов выборки использовать кандидатов на вакантные должности и специалистов, уже работающих в компании

Входные показатели:

опыт работы (в годах)

Выходные показатели:

- общий объем исходного кода, написанного программистом (число строк)
- число успешно завершенных проектов
- число языков программирования, СУБД или каких-то технологий, которыми владеет программист (как учесть уровень знаний?)

26

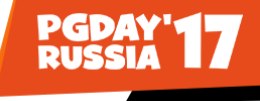

#### Исходные данные

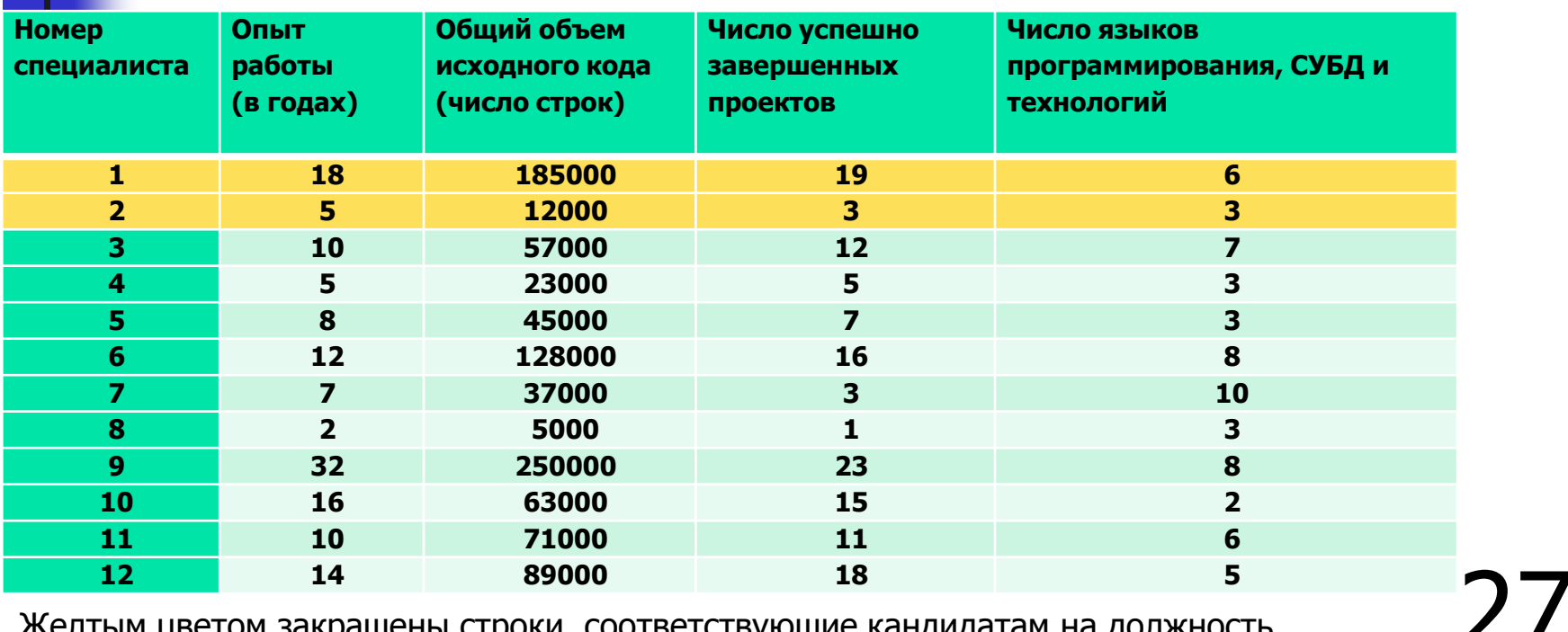

Желтым цветом закрашены строки, соответствующие кандидатам на должность

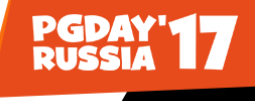

### Результаты вычислений

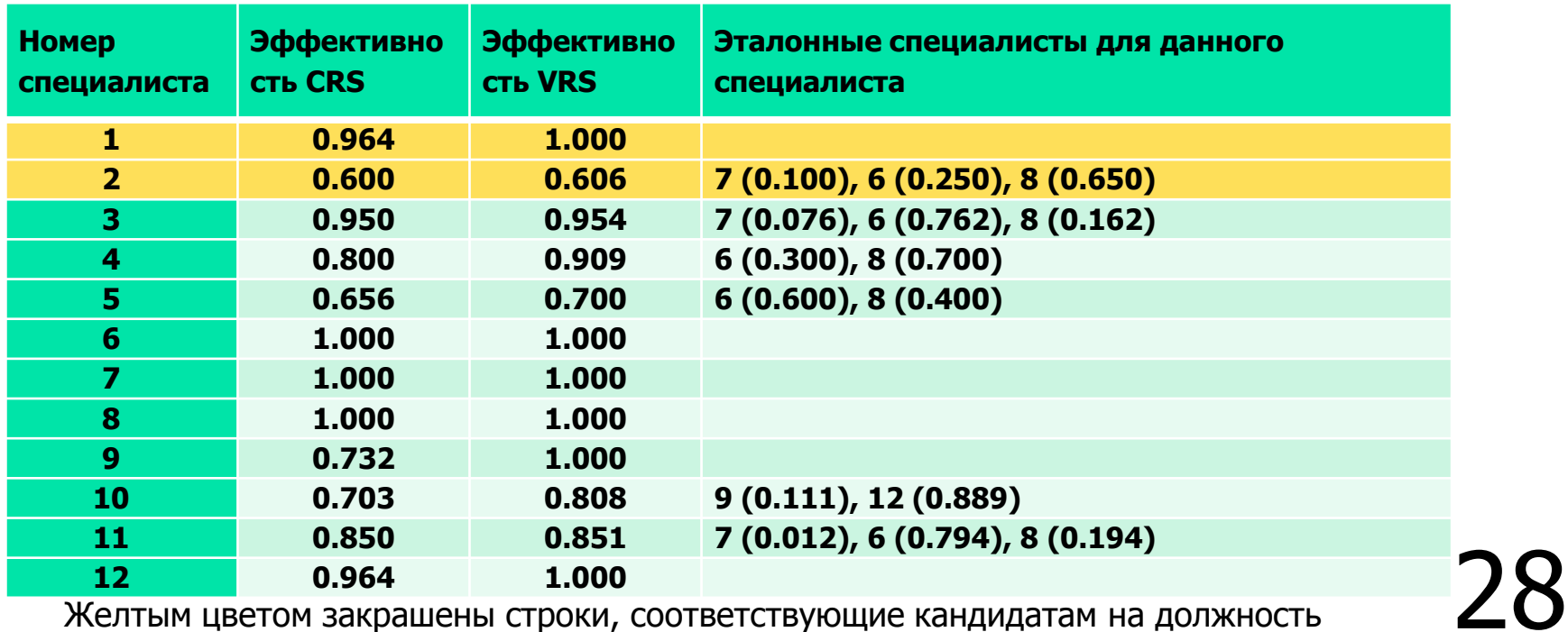

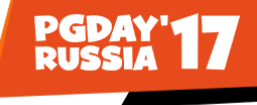

#### Что делать с кандидатом?

Специалист номер 2. Уровень его эффективности равен 0.606

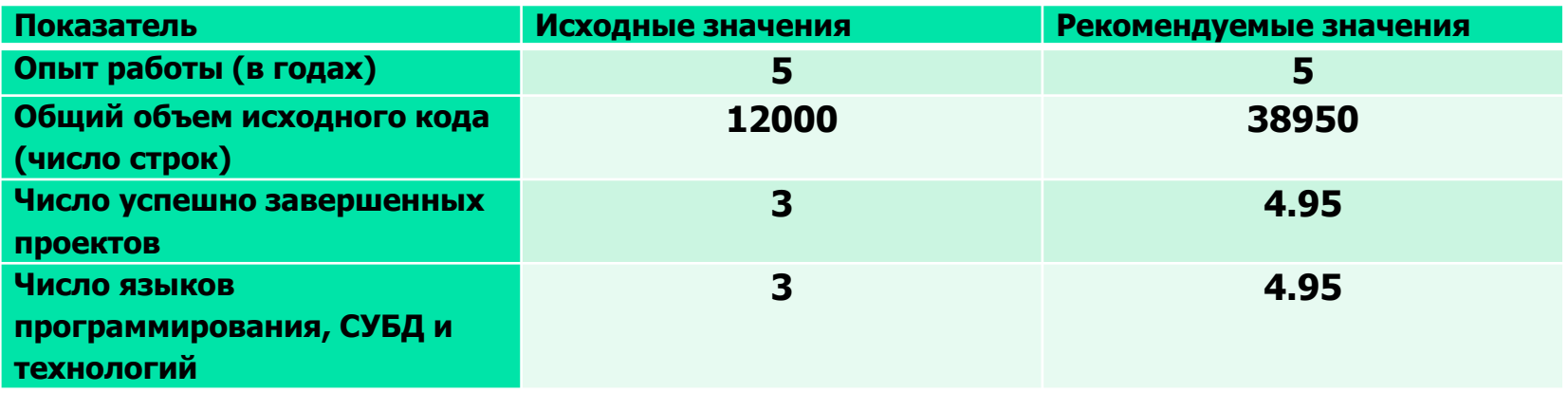

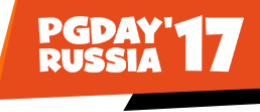

# Пример – оценка квалификации специалистов

В качестве членов выборки используем кандидатов на вакантные должности и специалистов, уже работающих в компании

Входные показатели:

- обобщенный входной показатель (равный 1 для всех специалистов) Выходные показатели (оцениваются в баллах):
- уровень знаний языка SQL
- уровень знаний внутреннего устройства СУБД PostgreSQL
- уровень знаний операционной системы Linux

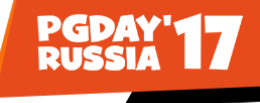

#### Исходные данные

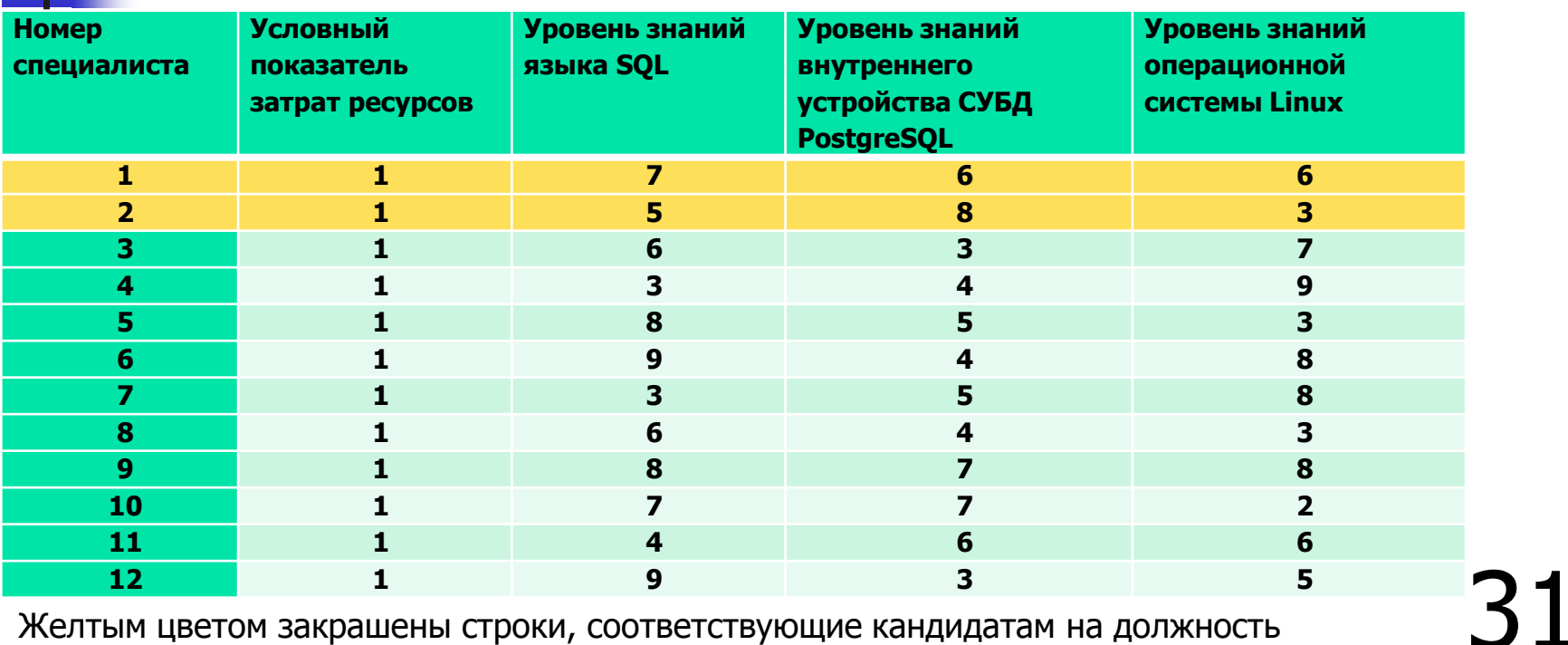

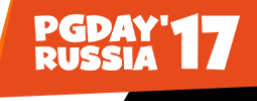

### Результаты вычислений

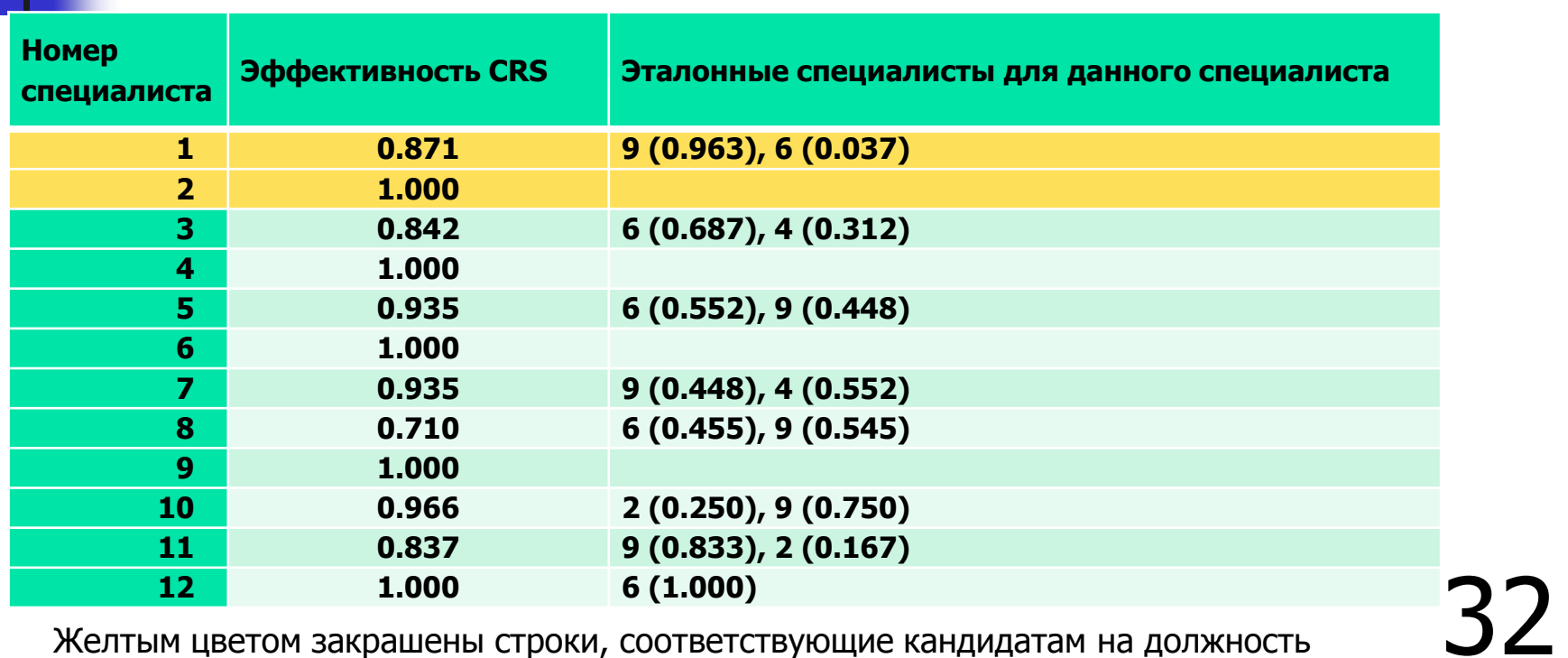

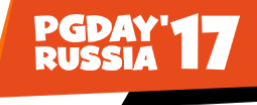

#### Что делать с кандидатом?

Специалист номер 1. Уровень его эффективности равен 0.871

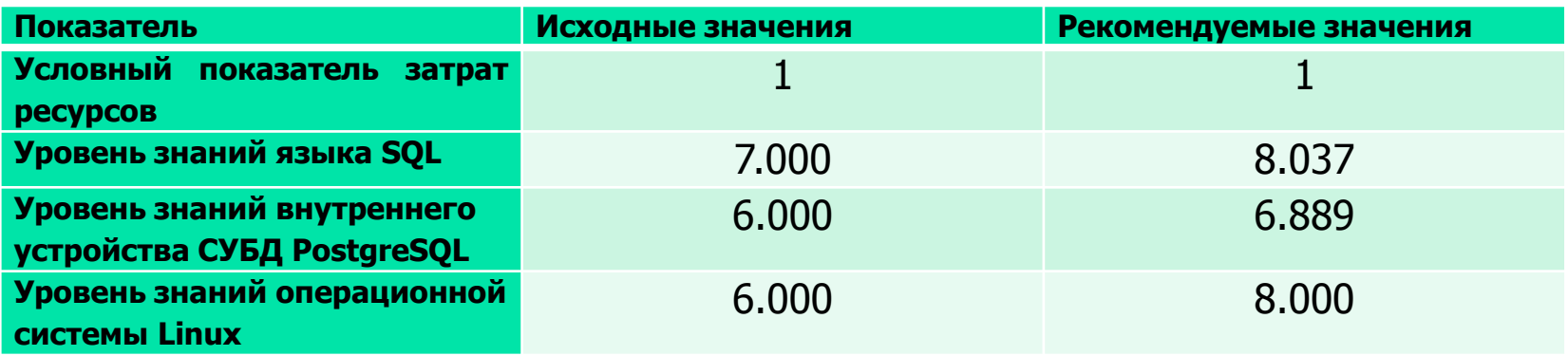

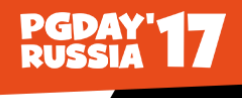

#### Рекомендации по применению метода

■ Число объектов N ≥ max { *K* × *M*, 3(*K* + *M*) }

где K и  $M$  – числа входных и выходных переменных

- Число переменных как правило, не более 5–6
- Для сокращения числа переменных исключать те, которые являются функционально зависящими от других переменных
- Для увеличения числа объектов в исследуемой группе можно включать в нее объекты с показателями за различные временные периоды

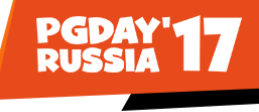

# Программное обеспечение

 PIM-DEA Soft (Performance Improvement Management Software) (http://deazone.com/en/software)

Это коммерческое ПО

- DEAOS (DEA Online Software) (https://www.deaos.com) Это web-приложение
- DEAP (http://www.uq.edu.au/economics/cepa/deap.php)

Одна из самых популярных и известных программ. Автор – австралийский профессор T. Coelli. Эта программа является свободным ПО. Консольное приложение

И другое ПО…

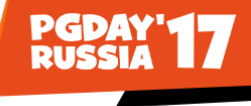

# Метод DEA в России

 Первые в России – профессор В. Е. Кривоножко и его аспиранты и коллеги из Института системного анализа РАН. Их первые статьи по этому методу вышли еще в конце 90-х годов прошлого столетия

Анализ эффективности функционирования сложных систем [Текст] / В. Е. Кривоножко, А. И. Пропой, Р. В. Сеньков, И. В. Родченков, П. М. Анохин // Автоматизация проектирования. – 1999. –  $N<sup>o</sup>$  1. – C. 2–7.

- Города России, в которых «знают» о методе DEA
	- Москва
	- Санкт-Петербург (СПбГУ, Ю. В. Федотов)
	- Барнаул
	- Иваново
	- Красноярск
	- Нижний Новгород
	- Самара

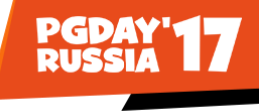

# Публикации в России

- Защищено более 10 диссертаций (физико-математические, технические и экономические науки)
- Статьи в журналах (в т. ч. «Экономика и математические методы»)
- Доклады на конференциях
- Учебник

Кривоножко, В. Е. Анализ деятельности сложных социально-экономических систем [Текст] / В. Е. Кривоножко, А. В. Лычев. – М. : Издательский отдел факультета ВМ и К МГУ ; МАКС Пресс, 2010. – 208 с.

# Русскоязычный эквивалент названия метода

 В. Е. Кривоножко и его коллеги используют такой – «Анализ Среды Функционирования» (АСФ)

В оригинальном названии метода есть слово envelopment (обертывание). Граница эффективности как бы огибает, или обертывает, точки, соответствующие исследуемым объектам в многомерном пространстве

- «метод обволакивающей поверхности»
- «метод оболочки данных»
- «анализ свертки данных»
- «непараметрический метод анализа оболочки данных (АОД)»
- «анализ "упаковки" (охвата) данных»

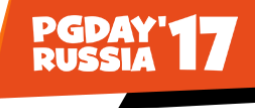

# Веб-ресурсы

Самый авторитетный ресурс [http://www.deazone.com](http://www.deazone.com/)

Его поддерживает профессор Ali Emrouznejad

В российском сегменте Интернета аналогичного webресурса найти не удалось

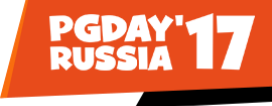

# Наш веб-ресурс

<http://www.morgunov.org/efficiency.html>

- краткое введение в метод DEA
- практический пример проведения небольшого исследования
- кандидатские диссертации авторов настоящего доклада
- доклады на конференциях и статьи, в которых рассматривается, развивается или используется метод DEA
- авторская компьютерная программа. Эта программа пока что реализует только две модели метода DEA, которые называются моделями CCR и BCC (в их названиях используются первые буквы фамилий их авторов) <http://www.morgunov.org/cgi-bin/dea/dea.pl>

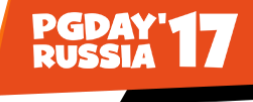

# Спасибо за внимание